#### Database Construction(and Usage)

More on Modifications and Table CreationAssertions**Triggers** 

### Summary – Modifications

- • Modifying the contents of a database:
	- –**Insertions**

**INSERT INTO tablename VALUES tuple**

–**Deletions** 

**DELETE FROM tablename WHERE test over rows**

- – Updates
	- **UPDATE tablename**
	- **SET attribute = value**
	- **WHERE test over rows**

#### Insertions with queries

• The values to be inserted could be taken from the result of a query:

**INSERT INTO tablename(query)**

–Example:

**INSERT INTO GivenCourses (SELECT course, period + 2, teacher, NULLFROM GivenCoursesWHERE period <= 2);**

All courses that are given in periods one and two are also scheduled to be given two periods later, with the same teacher.

### Explicit attribute lists

- • Attribute order could be given explicit when inserting.
	- –Example:

```
INSERT INTO 
GivenCourses(course, period, teacher, nrStudents)(SELECT course, period + 2, teacher, NULLFROM GivenCourses
WHERE period <= 2);
```
Perhaps the teacher and nrStudents attributes were listed in the other order in the definition of the table? Doesn't matter anymore since they are explicitly listed.

#### Quiz

#### What will the following insertion result in?

```
INSERT INTO 
GivenCourses(course, period, teacher)
VALUES ('TDA357', 3, 'Niklas Broberg');
```
 Attribute lists can be partial. Any attributes not mentioned will be given the value a default value, which by default is NULL.

#### Default values

- • Attributes can be given default values.
	- and the state of the Specified when a table is defined using the DEFAULT keyword.
	- and the state of the Example: **CREATE TABLE GivenCourses (course CHAR(6),period INT, teacher VARCHAR(50), nrStudents INT DEFAULT 0,… constraints …);**

and the state of the Default default value is NULL.

### Insertion with default values

• Leaving out an attribute in an insertion with explicitly named attributes gives that row the default value for that attribute:

> **INSERT INTO GivenCourses(course, period, teacher)VALUES ('TDA357', 3, 'Niklas Broberg');**

• When no attribute list is given, the same effect can be achieved using the DEFAULT keyword:

```
INSERT INTO GivenCourses
VALUES ('TDA357', 3, 'Niklas Broberg', DEFAULT);
```
# Quiz!

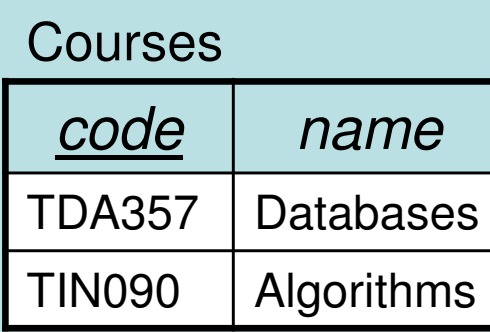

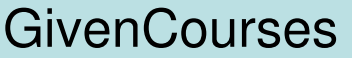

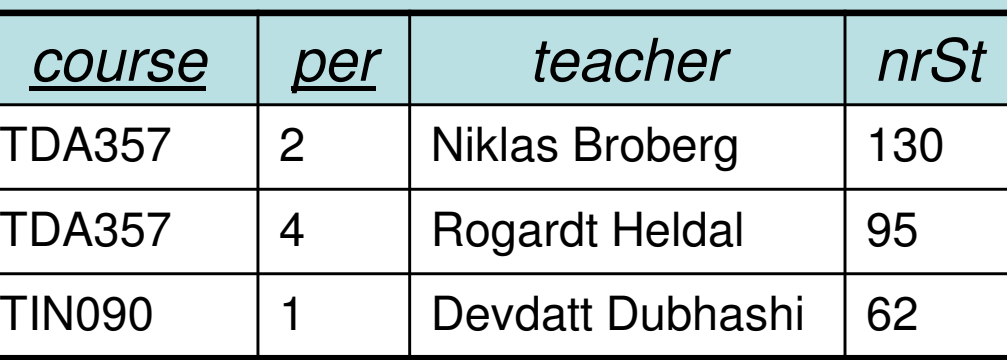

**DELETE FROM Courses WHERE code = 'TDA357';**

Error, because of the reference from GivenCourses to Courses. Is this reasonable?

#### Policies for updates and deletions

- • Rejecting a deletion or update in the presence of a reference isn't always the best option.
- • SQL provides two other methods to resolve the problem: Cascading or Set NULL.
	- –Default is to reject the deletion/update.

## Cascading

- • Cascading: When the referenced row is deleted/updated, also delete/update any rows that refer to it.
	- –Typically used for "parts of a whole".
	- –Set using ON [DELETE|UPDATE] CASCADE

```
CREATE TABLE GivenCourses (course CHAR(6),
CONSTRAINT CourseExists
FOREIGN KEY course REFERENCES Courses(code)ON DELETE CASCADE
ON UPDATE CASCADE
… more columns and constraints …);\ddot{\phantom{1}}, the set of \ddot{\phantom{1}} and \ddot{\phantom{1}} and \ddot{\phantom{1}} and \ddot{\phantom{1}} and \ddot{\phantom{1}} and \ddot{\phantom{1}} and \ddot{\phantom{1}} and \ddot{\phantom{1}} and \ddot{\phantom{1}} and \ddot{\phantom{1}} and \ddot{\phantom{1}} and \ddot{\phantom{1}} and \ddot{\
```
## Set NULL

- • Set NULL: When the referenced row is deleted/updated, set the corresponding attribute in any referencing rows to NULL.
	- – Typically used when there is a connection, but one that does not affect the actual existence of the referencing row.
	- –Set using ON [DELETE|UPDATE] SET NULL

```
CREATE TABLE GivenCourses (teacher VARCHAR(50),
CONSTRAINT TeacherExists
FOREIGN KEY teacher REFERENCES Teachers(name)ON DELETE SET NULL
ON UPDATE CASCADE
… more columns and constraints …);\mathcal{L} 11
```
## Quiz!

Argue for sensible policies for deletions and updates for the Lectures table.

**Lectures(course, period, weekday, hour, room) (course, period) -> GivenCourses.(course, period)room -> Rooms.name**

- – GivenCourses.(course, period):
	- ON DELETE CASCADE
	- ON UPDATE CASCADE or reject • ON UPDATE
- – Rooms.name:
	- ON DELETE
	- ON UPDATE CASCADE
- **SET NULL or reject**
- 

### Single-attribute constraints

• Many constraints affect only the values of a single attribute. SQL allows us to specify such constraints together with the attribute itself, as inline constraints.

```
CREATE TABLE Courses (
code CHAR(6) CONSTRAINT CourseCode PRIMARY KEY,name VARCHAR(50));
```
- More than one inline constraint on the same attribute is fine, just put them after one another.
- • Default values should be specified before constraints.

### Special case: NOT NULL

• Specifying that a value must be non-NULL can be done with a simplified syntax:

```
CREATE TABLE Courses (
code CHAR(6) CONSTRAINT CourseCode PRIMARY KEY,name VARCHAR(50) NOT NULL);
```
instead of

```
CREATE TABLE Courses (
code CHAR(6) CONSTRAINT CourseCode PRIMARY KEY,name VARCHAR(50) CHECK (name IS NOT NULL));
```
## Special case: REFERENCES

- • When a foreign key constraint is defined inline, the FOREIGN KEY keywords can be left out.
- • An attribute that references another attribute could be seen as holding copies of that other attribute. Why specify the type again?

```
CREATE TABLE GivenCourses (
course REFERENCES Courses(code),
… more columns and constraints …);
```
and the state of the The type can be left out even if the foreign key constraint is specified separately.

## Quiz!

#### It might be tempting to write

```
CREATE TABLE GivenCourses (
course REFERENCES Courses(code) PRIMARY KEY,
period INT CHECK (period IN (1,2,3,4)) PRIMARY KEY,… more columns and constraints …);
```
Why will this not work?

An inline constraint only constrains the current attribute. What the above tries to achieve is to declare two separate primary keys, which is not allowed in a table.

### **Constraints**

- • We have different kinds of constraints:
	- and the state of the Dependency constraints  $(X \rightarrow A)$ 
		- Table structure, PRIMARY KEY, UNIQUE
	- and the state of the Referential constraints
		- FOREIGN KEY … REFERENCES
	- and the state of the Value constraints
		- CHECK
	- and the state of the Miscellaneous constraints (like multiplicity)
		- E.g. no teacher may hold more than 2 courses at the sametime.
		- How do we handle these?

## Quiz!

"No teacher may hold more than two courses at the same time!"How can we formulate this constraint in SQL?

```
NOT EXISTS (
SELECT teacher, periodFROM GivenCourses
GROUP BY teacher, period
HAVING COUNT(course) > 2);
```
#### Assertions

- • Assertions are a way to specify global constraints on a database.
	- –Create using CREATE ASSERTION:

**CREATE ASSERTION name CHECK test**

–Example:

**CREATE ASSERTION NotOverworked**

**CHECK (NOT EXISTS** 

 **(SELECT teacher, periodFROM GivenCourses GROUP BY teacher, periodHAVING COUNT(course) > 2)**

#### Assertions vs Checks

- Assertions are global they are guaranteed to hold throughout any modifications.
- • Checks on attributes in a table are only checked when that table is updated. If the check involves another table in a subquery, modifications on that table will not be checked.
- Inline checks on attributes are only checked when that attribute is modified. If the check involves references to other attributes in the same table through a subquery, modifications on those attributes will not be checked.

## Assertion Properties

- Assertions are static constraints on a database that, like all constraints, are guaranteed always to be true.
- • Any modification that would violate an assertion is rejected.
- Assertions potentially need to be checked on every modification. This is very costly!
- •And what does Oracle do with inefficient things?

#### –**Disallows them!**

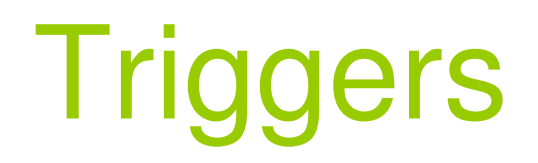

# **Triggers**

- • When something wants to change the database in some way, trigger another action as well or instead.
	- – Example (silly): Whenever a new course is inserted in Courses, schedule that course to be given in period 1, with NULL for the teacher and nrStudents fields.
	- – Example: Whenever a lecture is scheduled to take place at 8:00, schedule the lecture to 10:00 instead.

#### Assertions as triggers

- • "Instead" could mean to do nothing, i.e. reject the update, which means we can use triggers to simulate assertions.
	- – Still costly, but puts the burden on the user to specify when the conditions should be checked (hand optimization).
	- – Example: Whenever a teacher is scheduled to hold a course in a period where he or she already holds two courses, reject the insertion.

#### Basic trigger structure

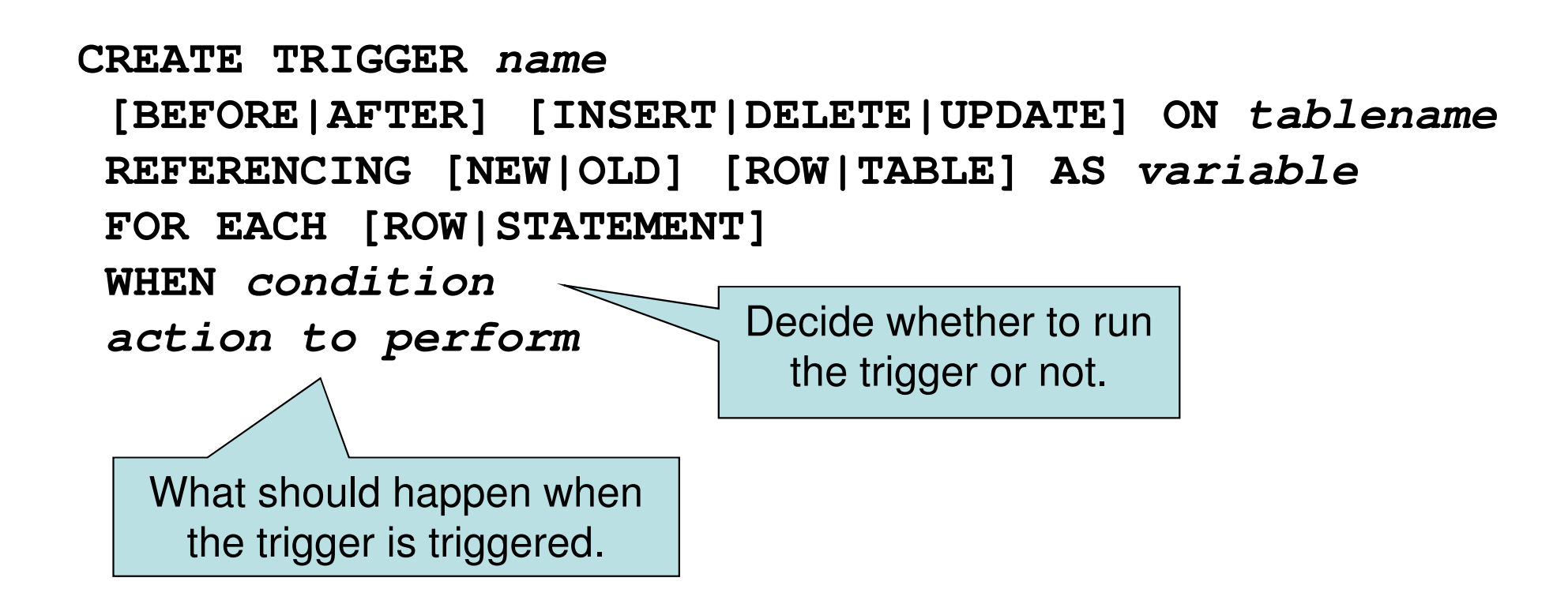

A trigger is sometimes referred to as anEvent-Condition-Action rule (or ECA rule)

```
Example trigger:
```

```
CREATE TRIGGER DefaultSchedulingAFTER INSERT ON Courses 
REFERENCING NEW ROW AS newcourseFOR EACH ROW
INSERT INTO GivenCourses(course, period)VALUES (newcourse.code, 1);
```
Note: Oracle syntax is slightly different:

- Leave out the word ROW after NEW (clear from the context)
- Prefix variables with : (as in :newcourse)
- Requires BEGIN and END surrounding the action block.

## Quiz!

Write a trigger that, whenever a lecture is initially scheduled to take place at 8:00, puts it at 10:00 instead.

> **CREATE TRIGGER NoEarlyLecturesBEFORE INSERT ON Lectures REFERENCING NEW ROW AS newlectureFOR EACH ROW WHEN (newlecture.hour = 8)SET newlecture.hour = 10;**

and the state of the state We can update in the rows using the SET command.

• Oracle once again wants to be special and uses **:=** instead: **:newlecture.hour := 10;**

## Trigger events

- • The event clause of a trigger definition defines when to try the trigger:
	- and the state of the AFTER or BEFORE
	- and the state of the INSERT, DELETE or UPDATE
		- An update could be an UPDATE OF (attributes) to make it consider only certain attributes.
	- and the state of the ON which table to apply the trigger.
	- Example: **AFTER INSERT ON Courses**

**CREATE TRIGGER nameevent clause referencing clause "for each" clausecondition clause**

**action clause**

## FOR EACH ROW

- A single insert, update or deletion statement could affect more than one row.
- • If FOR EACH ROW is specified, the trigger is run once for each row affected, otherwise once for each statement.
- • Default is FOR EACH STATEMENT, which could also be stated explicitly.

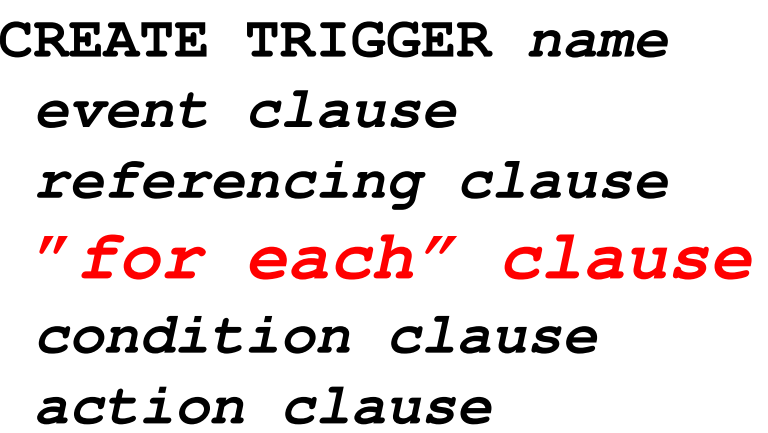

## Referencing

- • Specify variables that refer to the rows being affected by the event.
- • If insertion or update, then we can refer to NEW, if deletion or update we can refer to OLD.
- • If the trigger is meant for each row, we must refer to rows, otherwise tables.

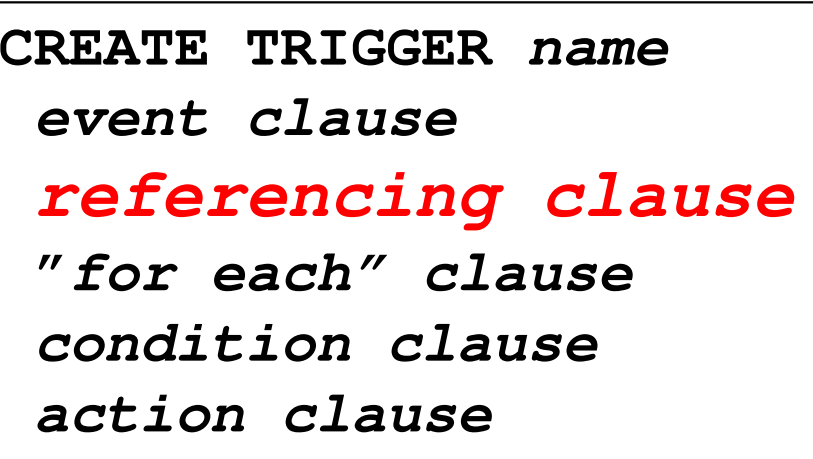

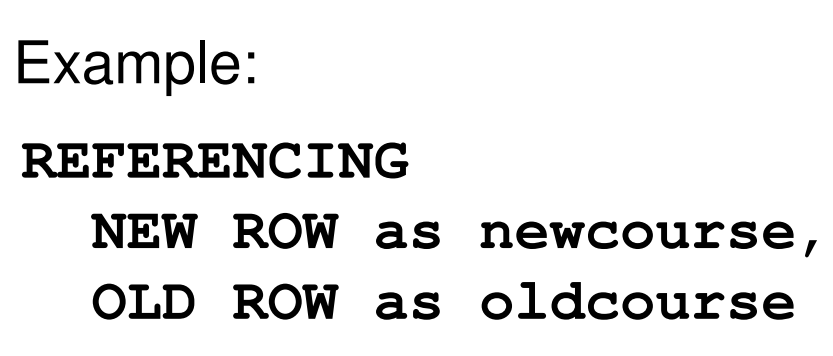

# Trigger Condition

- The condition specifies whether the action should be run or not.
- Any boolean-valued expression may be used.
- Evaluated before or after the event, depending on BEFORE or AFTER.
- Can refer to the new and old rows using the variables defined in the referencing clause.

**CREATE TRIGGER nameevent clause referencing clause "for each" clause condition clauseaction clause**

```
WHEN 
(newcourse.code LIKE 'TDA%')Example:
```
#### Action block

- Specifies what statements to run when the trigger is executed.
- Multiple statements must be enclosed using BEGIN and END.
- Can refer to row (or table) variables, and change in them (only rows) using the SET statement.

```
CREATE TRIGGER nameevent clause
referencing clause
"for each" clause
condition clauseaction clause
```
Example:

**INSERT INTO** 

**GivenCourses(course, period)**

**VALUES (newcourse.code, 1);**

#### Example revisited

**CREATE TRIGGER DefaultSchedulingAFTER INSERT ON Courses REFERENCING NEW ROW AS newcourseFOR EACH ROW INSERT INTO GivenCourses(course, period)VALUES (newcourse.code, 1);**

Why must this be run AFTER INSERT? Why not BEFORE?

Because there is a foreign key constraint from GivenCourses to Courses, and until we have inserted the row into Courses, there would be nothing for the new row in GivenCourses to refer to.

# Triggers vs. Oracle

• Triggers are costly if the condition involves joining tables together to find some data. What does Oracle do with inefficient stuff?

#### **Disallows it!**

- Oracle only allows conditions over the table on which thetrigger is defined.
- A trigger on a table may not change that same table in the action block.
- Lots of special syntax.
- Oracle has its own built-in programming language PL/SQL in which action blocks can be specified.
- Rejecting a statement can be done in Oracle using the RAISE USER ERROR function, check the Oracle reference for details.

#### Recap on views

- • Views are persistent named queries – they can be referred to just as if they were tables, but their data is contained in other (base) tables.
- •Also referred to as virtual tables.

**CREATE VIEW DBLectures AS SELECT room, hour, weekday FROM Lectures WHERE course = 'TDA357'AND period = 3;**

# Updating views

- • Views contain no data of their own, and so cannot normally be updated.
- • But views can be queried without containing any data of their own. The trick is to translate the query on the view into what it really means, i.e. the view definition.
- •Why not do the same for modifications?

#### Updatable views

- •If the view is built by selecting from a single relation R such that
	- and the state of the no references to R in subqueries in the WHERE clause
	- and the state of the the attribute list of the view contains enough attributes of R so that the inserted tuple will show up in the view again even if we pad the rest with NULL.

then the view is updatable, and any updates on it can be pushed back into R.

#### Example:

Not an updatable view:

**CREATE VIEW DBLectures AS SELECT room, hour, weekday FROM Lectures WHERE course = 'TDA357'AND period = 2;**

Updatable view:

To insert on DBLectures, any rows inserted would get NULL for the fields course and period, which means they would not show up in DBLectures. We don't have this problem with DBLectures2.

**CREATE VIEW DBLectures2 AS SELECT \* FROM Lectures WHERE course = 'TDA357'AND period = 2;**

### Quiz!

#### What would it mean to insert data "into" the view DBLectures?

**CREATE VIEW DBLectures AS** 

**SELECT room, hour, weekday** 

**FROM Lectures**

**WHERE course = 'TDA357'**

**AND period = 2;**

Probably what we mean is to insert a new lecture at the specified time and place for the course 'TDA357' in period 2. Why not say so then?

## Triggers on views

- • We can define what modifications on views mean using triggers.
- • Special form of event for views only: INSTEAD OF.

**CREATE TRIGGER DBLectureInsert INSTEAD OF INSERT ON DBLectures REFERENCING NEW ROW AS newlFOR EACH ROW INSERT INTO Lectures VALUES ('TDA357', 2, newl.weekday, newl.hour, newl.room);**

## Quiz: Fooling Oracle!

- • When writing the condition for a trigger, Oracle will not allow us to look in tables other than the one that the trigger is defined on.
- $\bullet$  How can we get around this?
	- and the state of the state We create a view with all the information we need, and then write our trigger on the view. We can then look at all the needed information, and translate themodifications to be done on the base table.

#### How to really do it, the Oracle way

- • Use PL/SQL statements
	- –IF-THEN-ELSE-END IF
	- – Condition in the IF may look at any tables, unlike the WHEN
	- – Note that there is a difference:
		- If the WHEN clause fails, the trigger will not be run.
		- The IF test is part of the action block, so if we reach it the trigger is already running, and will run to the end unless aborted.

# Summary – Triggers

- • Triggers specify extra actions to take on certain events.
	- –Event: BEFORE or AFTER a modification
	- –Condition: test if we should run the trigger
	- – Action: The stuff to be done.
		- SET to change values in the rows being modified.
- • Triggers can be defined on views
	- –Event: INSTEAD OF

#### Lab Part IV – Construction

- • Write two triggers that together:
	- –Ensure the consistency of the waiting list.
	- –Ensure that prerequisites are respected.

#### Lab Part IV – Construction

- Hand in:
	- and the state of the Your SQL code for creating the triggers.
	- and the state of the Your SQL code for testing insertion and deletionthrough these triggers.
	- and the state of the Your Oracle username and password (again).
- •Submission deadline: Fri, Feb 21 (23:59)

# Course Objectives – Construction

When the course is through, you should

– Given a database schema with related constraints, implement the database in a relational (SQL) DBMS

**Courses(code, name, dept, examiner)Rooms(roomNr, name, building)Lectures(roomNr, day, hour, course)roomNr -> Rooms.roomNrcourse -> Courses.code**

# Exam – SQL DDL

"A grocery store wants a database to store information about products and suppliers. After studying their domain you have come up with the following database schema. …"

- • Write SQL statements that create the relations with constraints as tables in a DBMS.
- • Write a trigger that, whenever the quantity in store of an item drops below a given threshhold, inserts an order for that product with the supplier.

#### Next Lecture Database Applications:SQL/PSM Embedded SQLJDBC